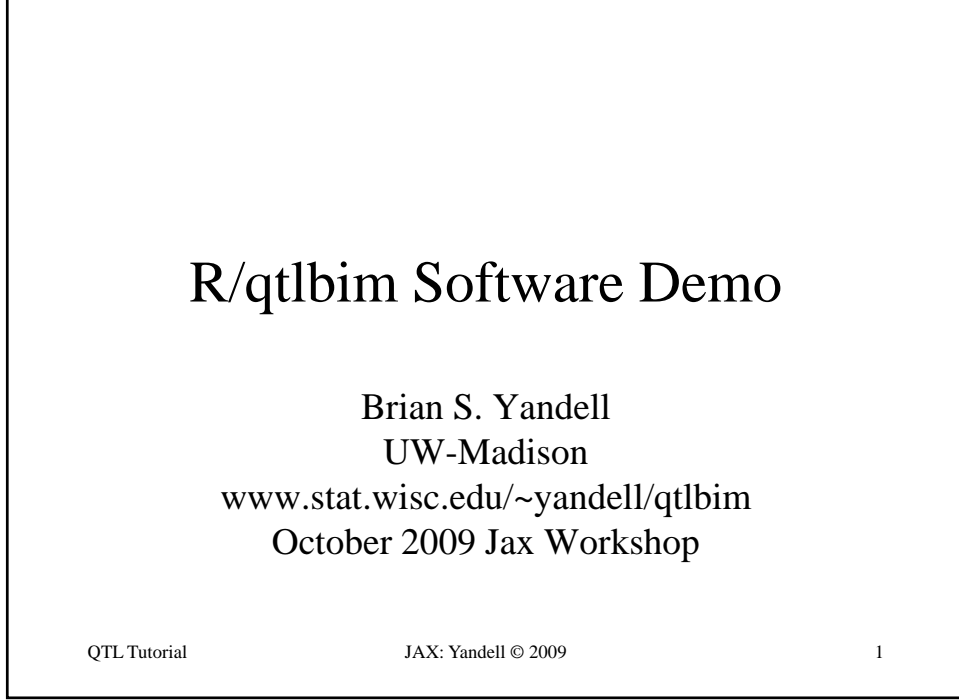

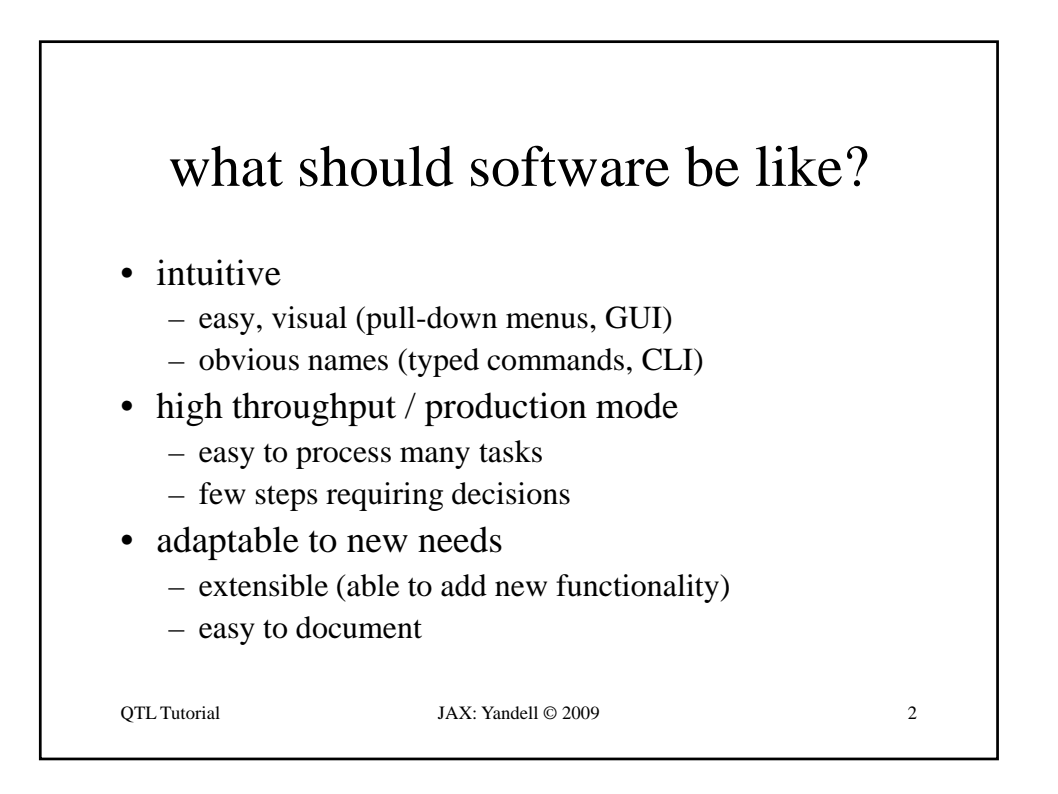

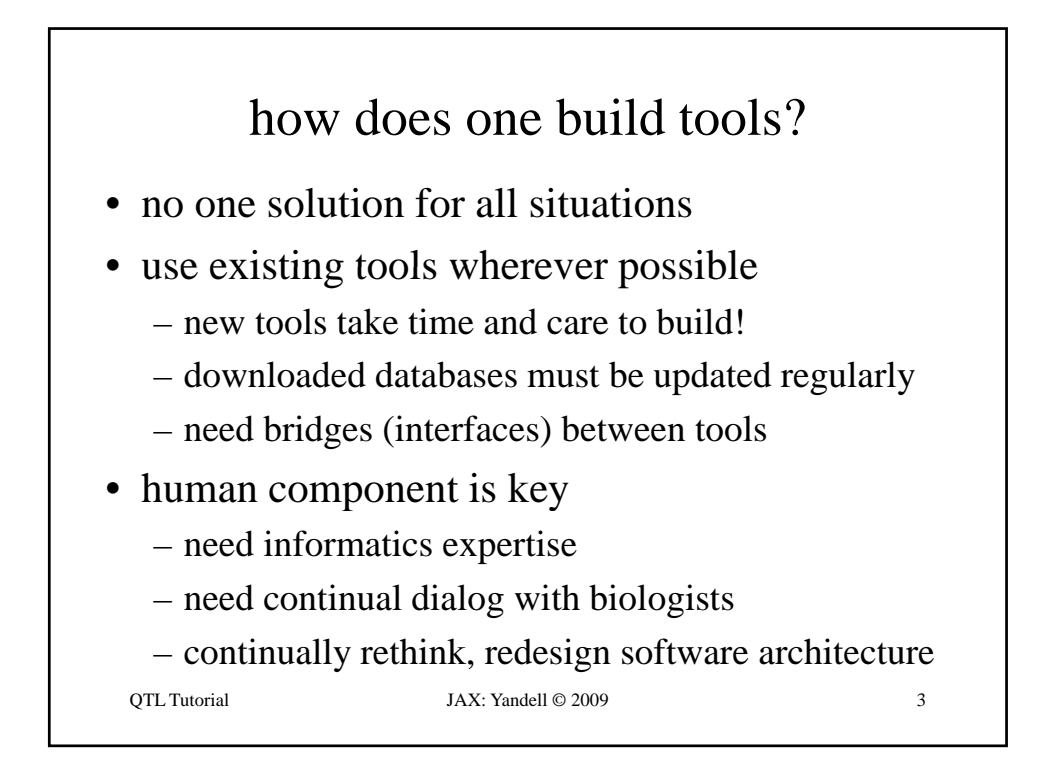

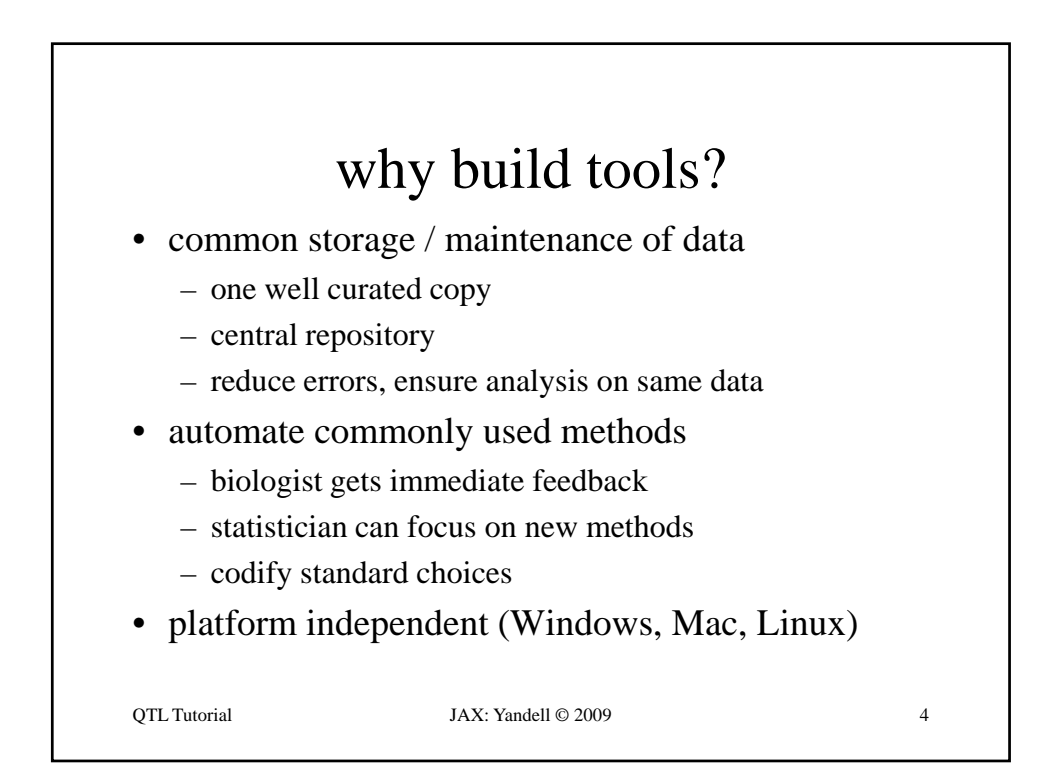

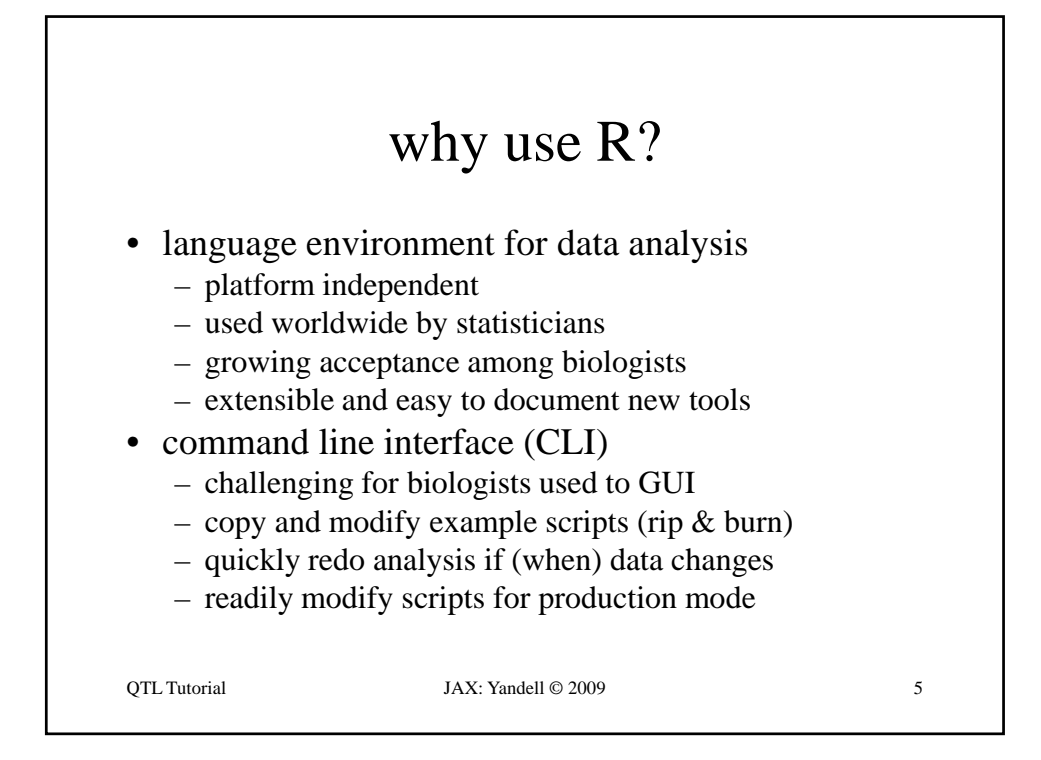

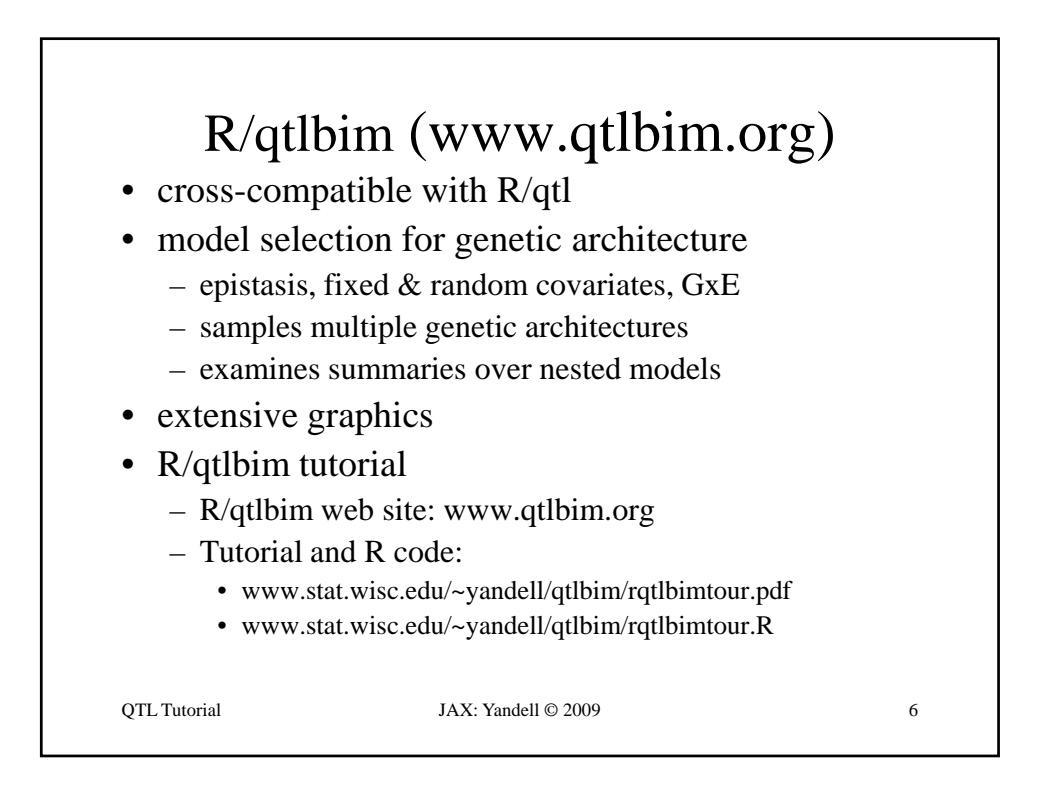

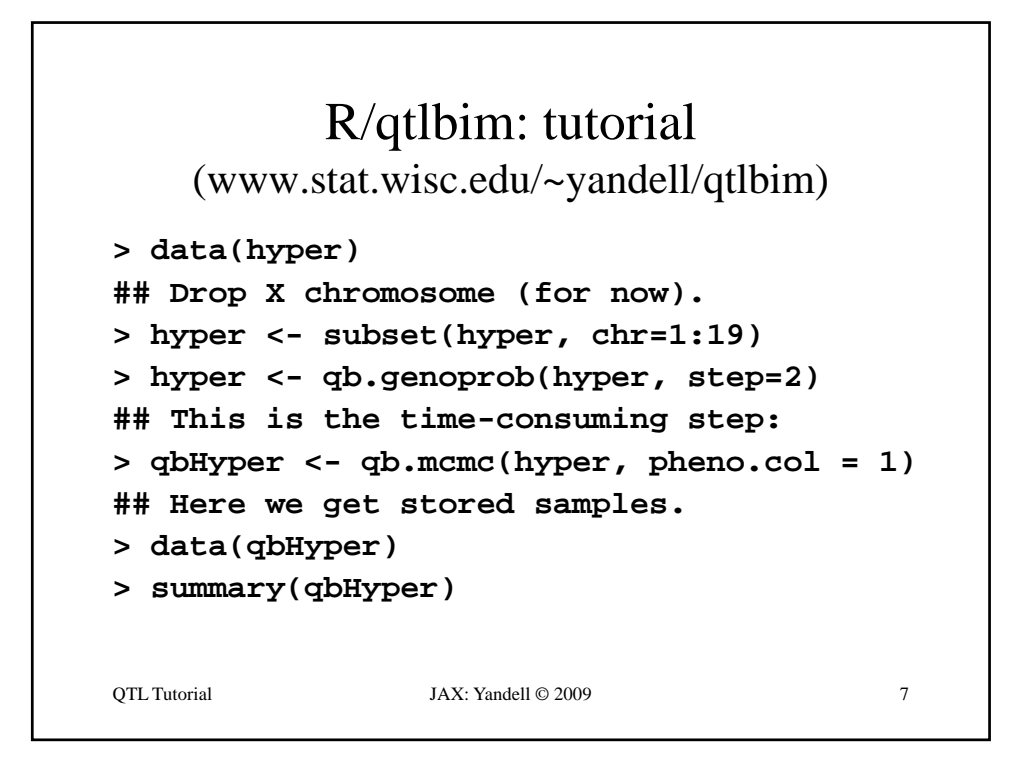

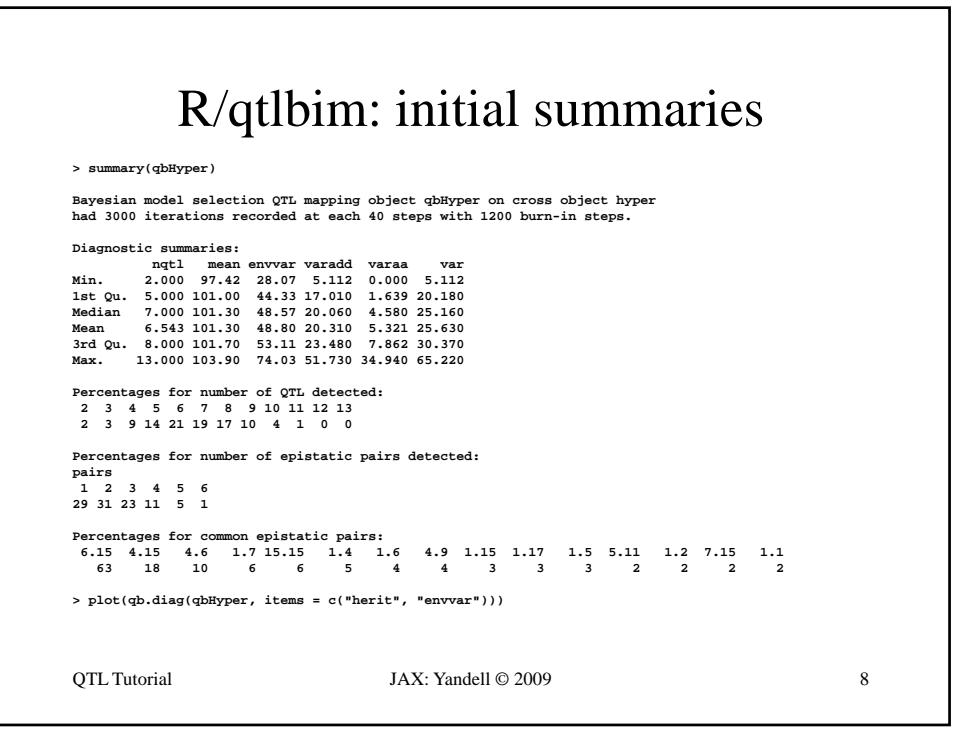

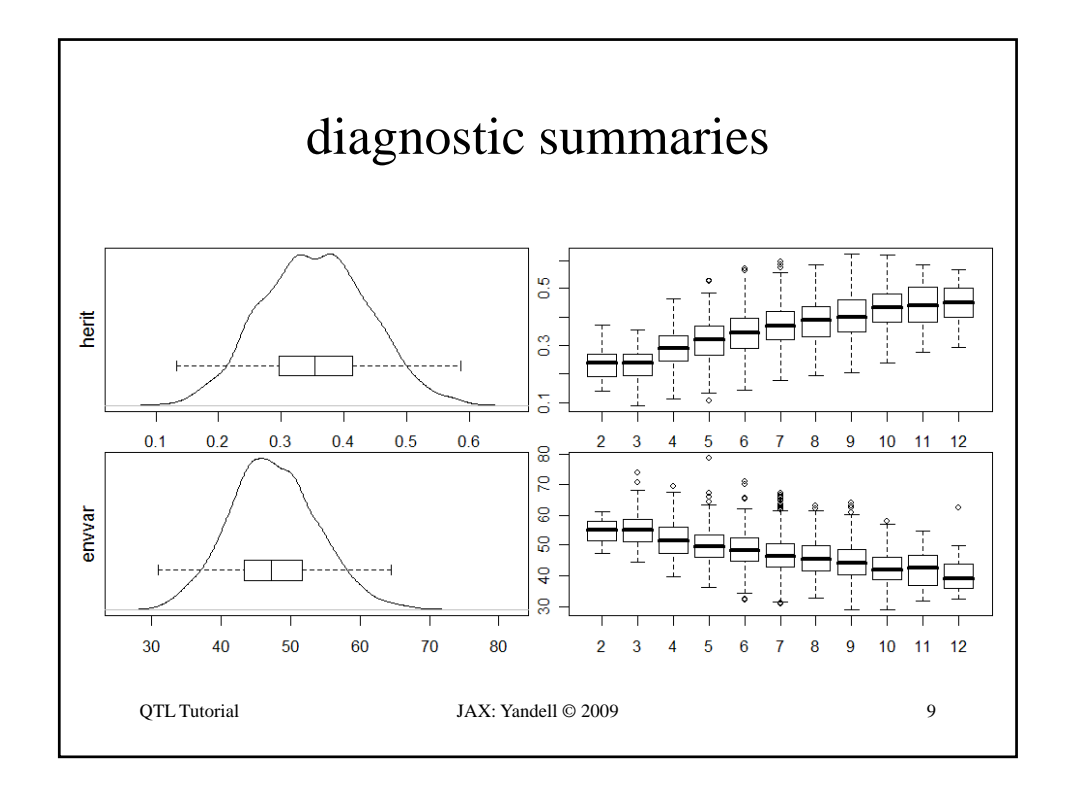

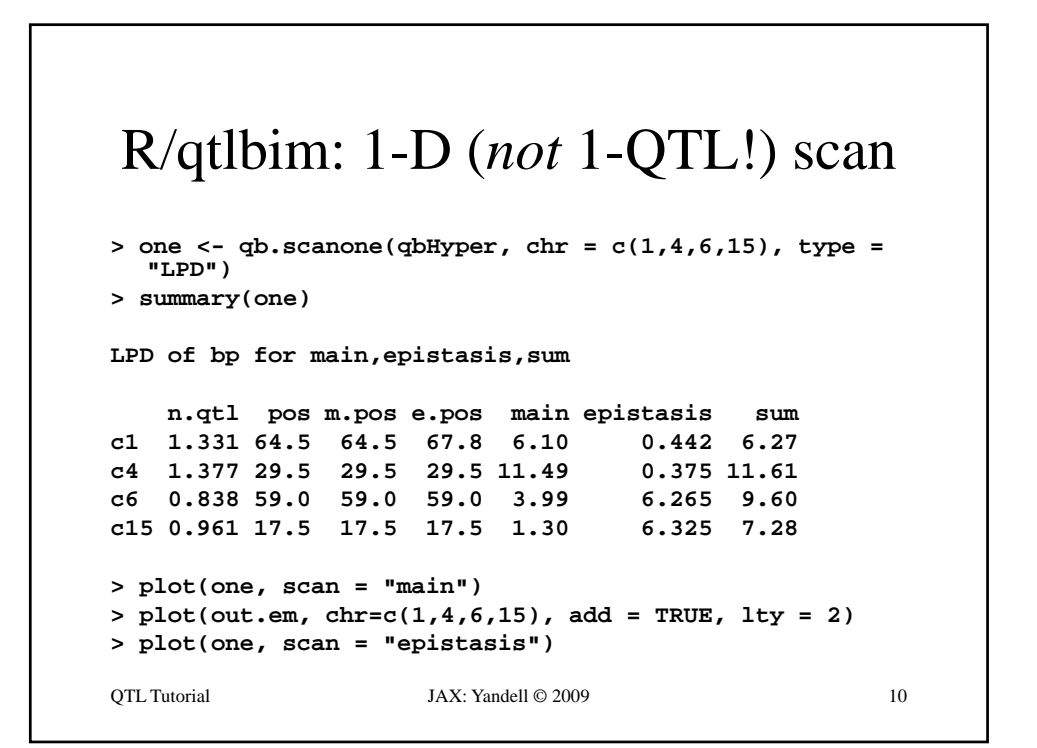

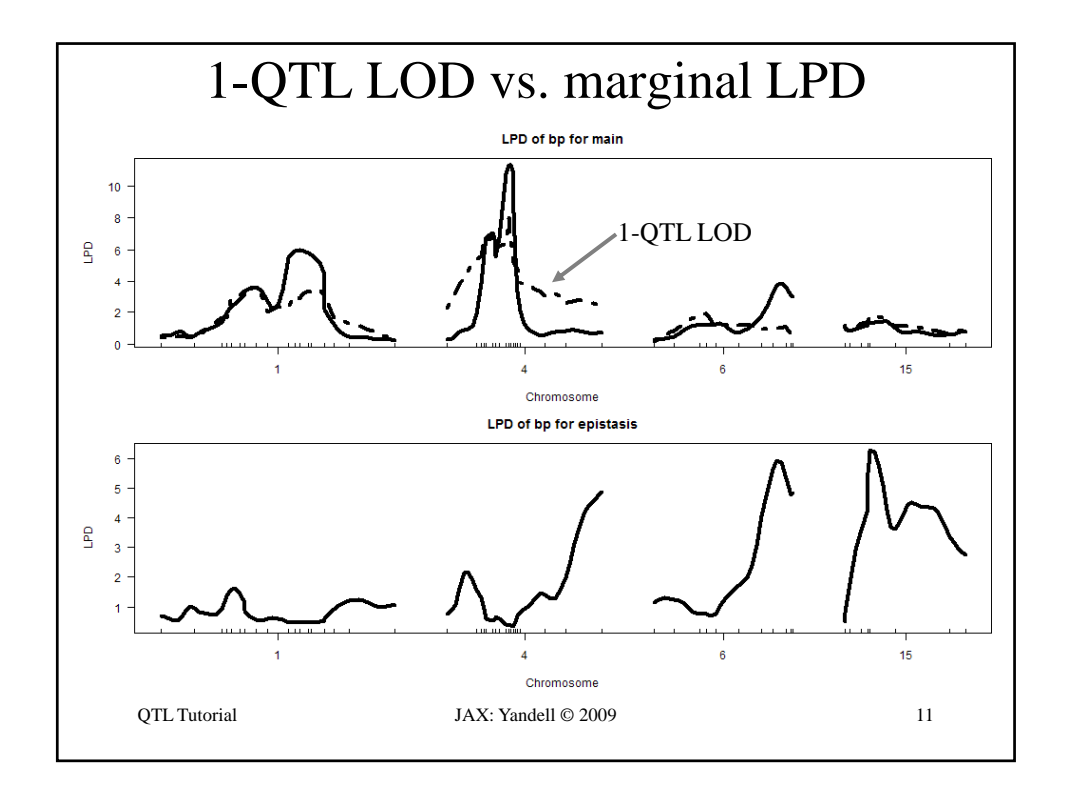

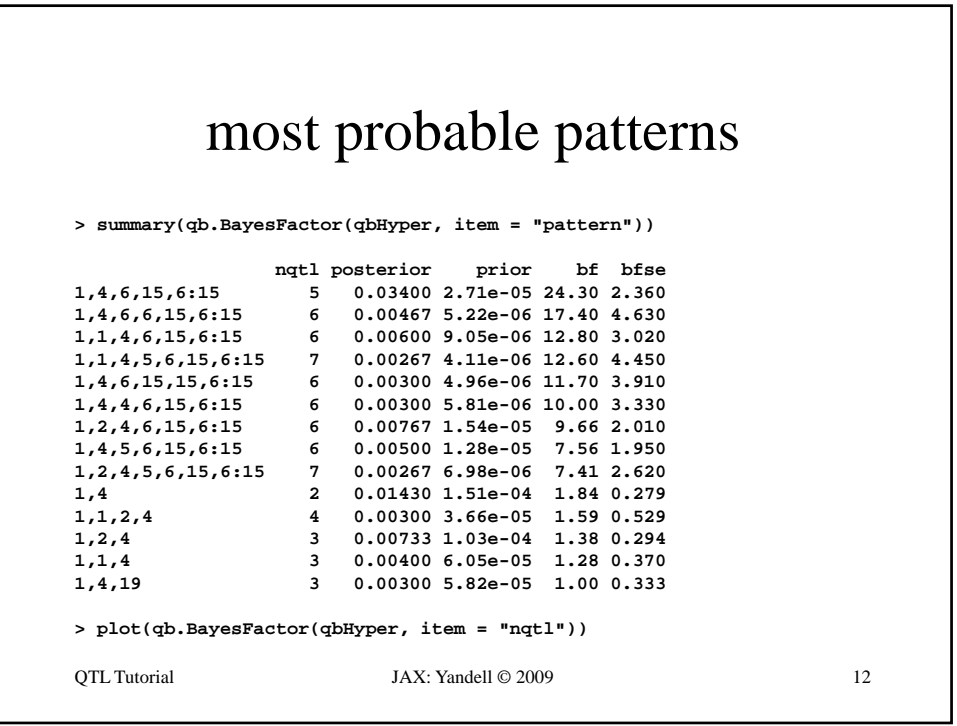

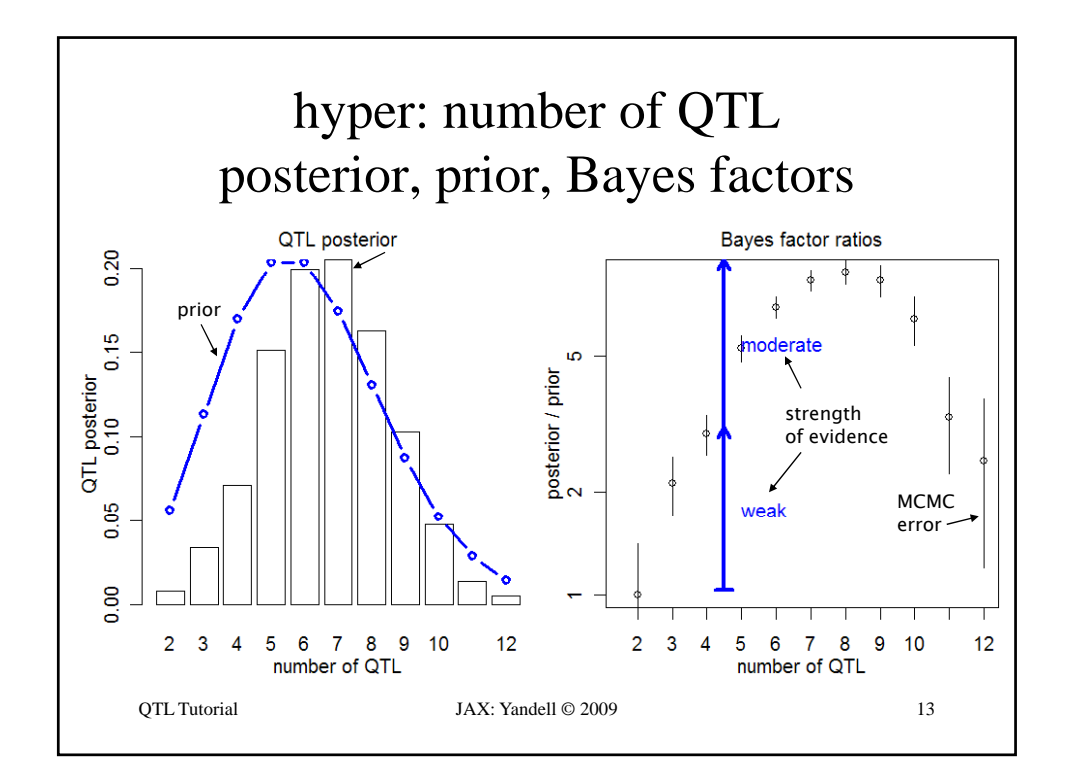

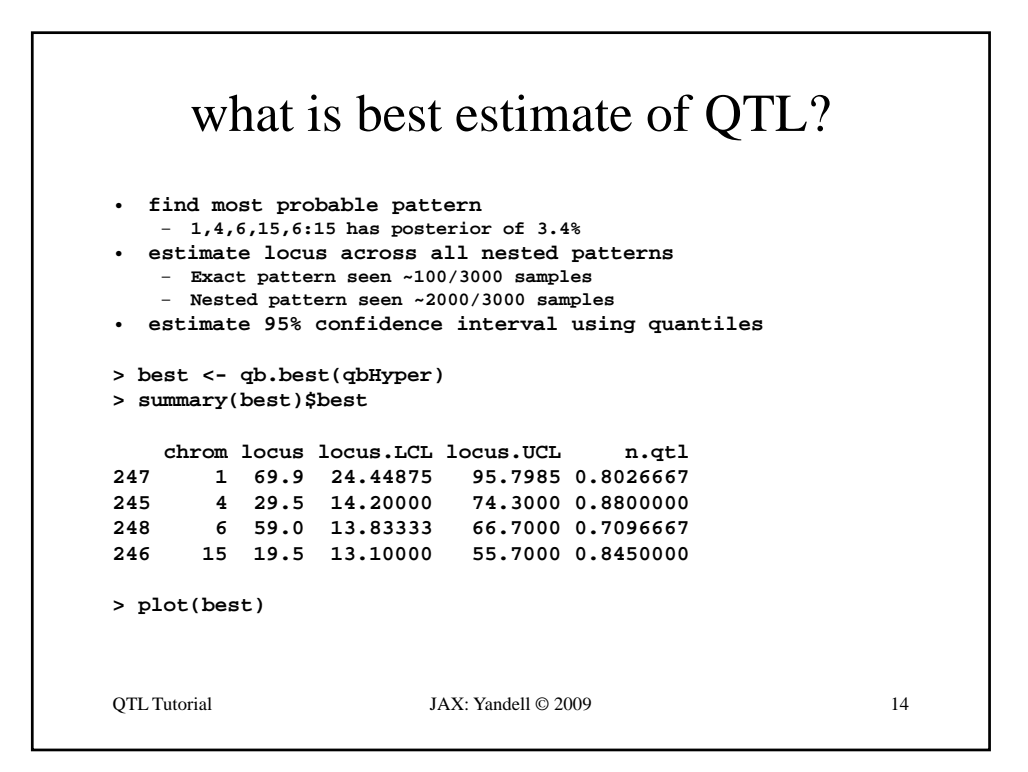

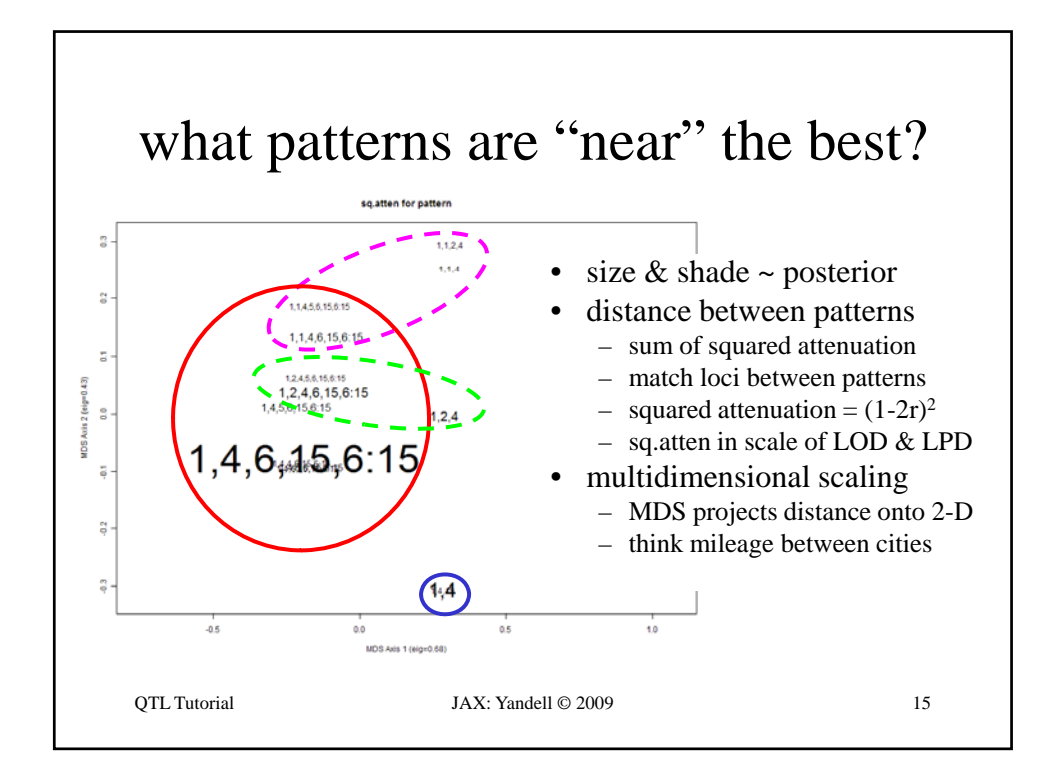

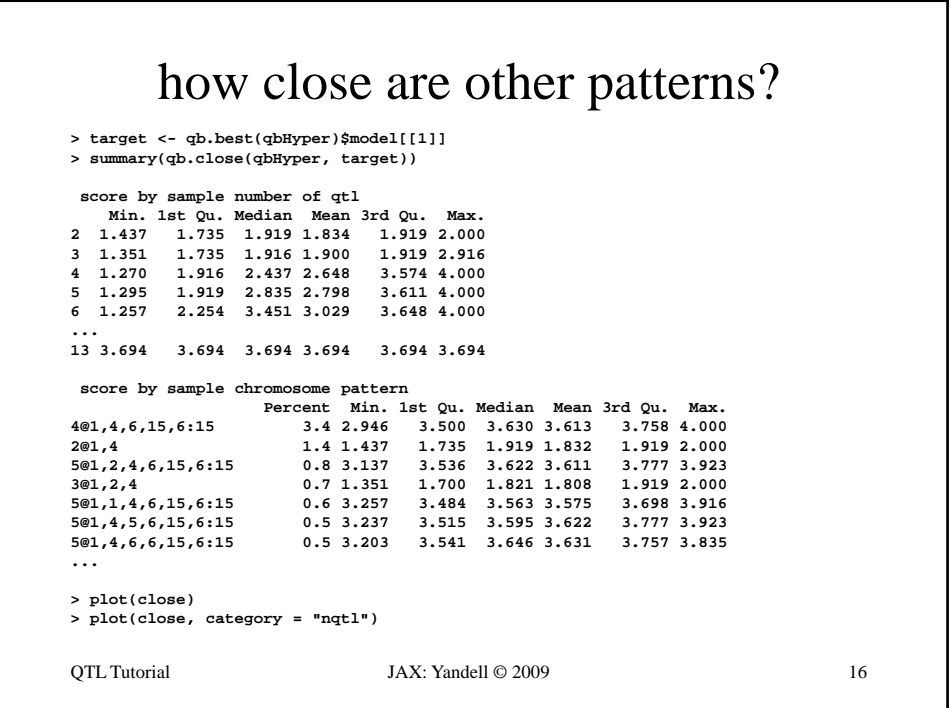

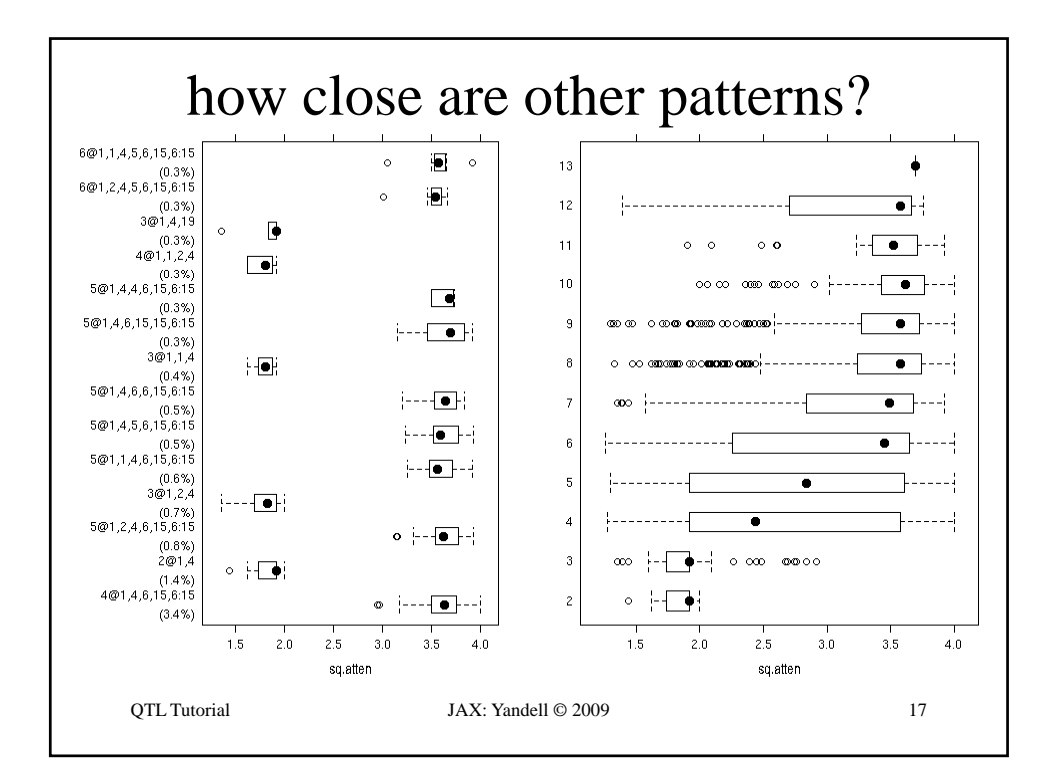

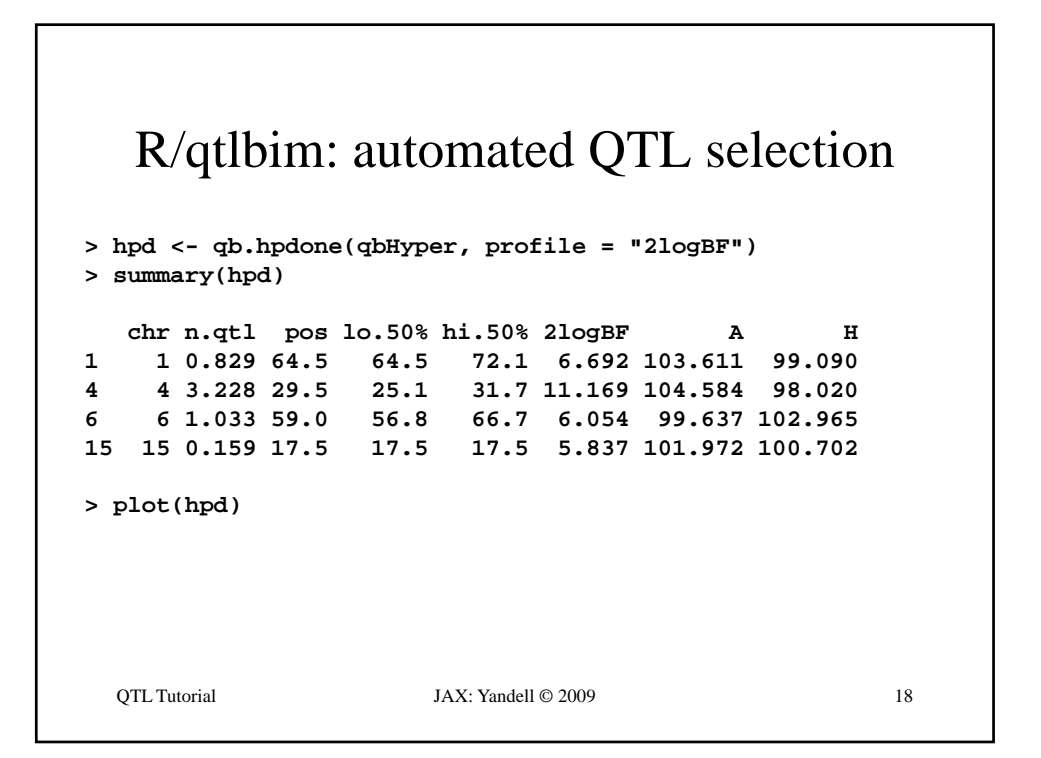

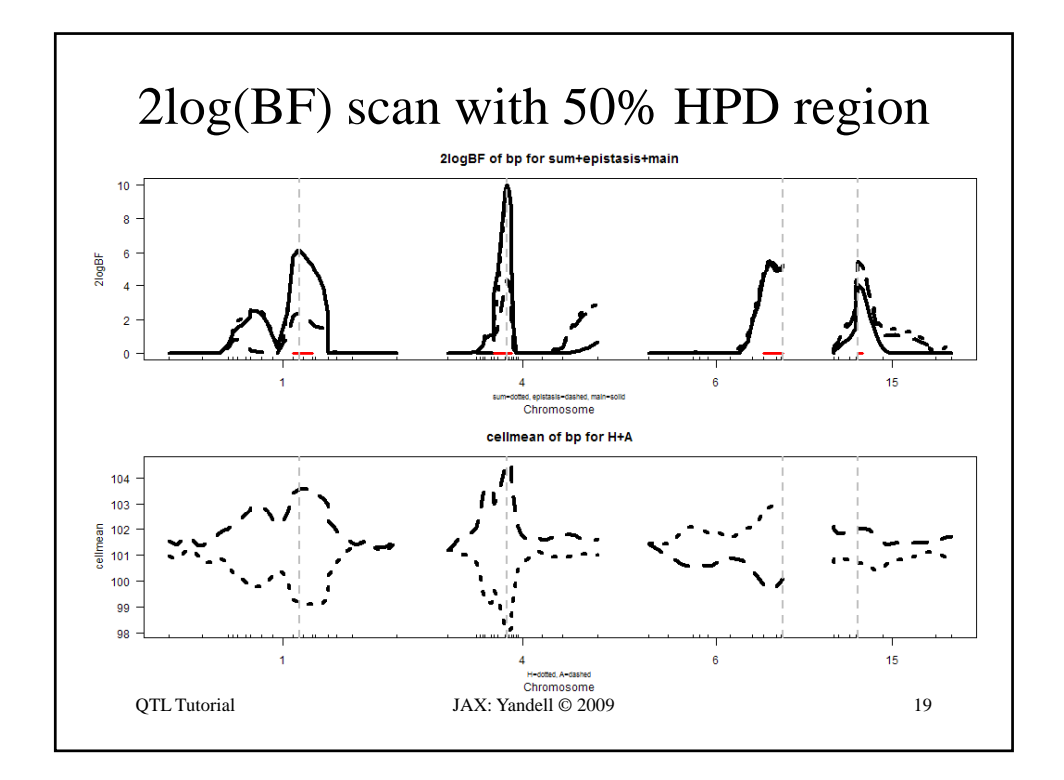

## R/qtlbim: 2-D (*not* 2-QTL) scans **> two <- qb.scantwo(qbHyper, chr = c(6,15), type = "2logBF") > plot(two) > plot(two, chr = 6, slice = 15) > plot(two, chr = 15, slice = 6) > two.lpd <- qb.scantwo(qbHyper, chr = c(6,15), type = "LPD")** QTL Tutorial JAX: Yandell © 2009 20 **type LPD )> plot(two.lpd, chr = 6, slice = 15) > plot(two.lpd, chr = 15, slice = 6)**

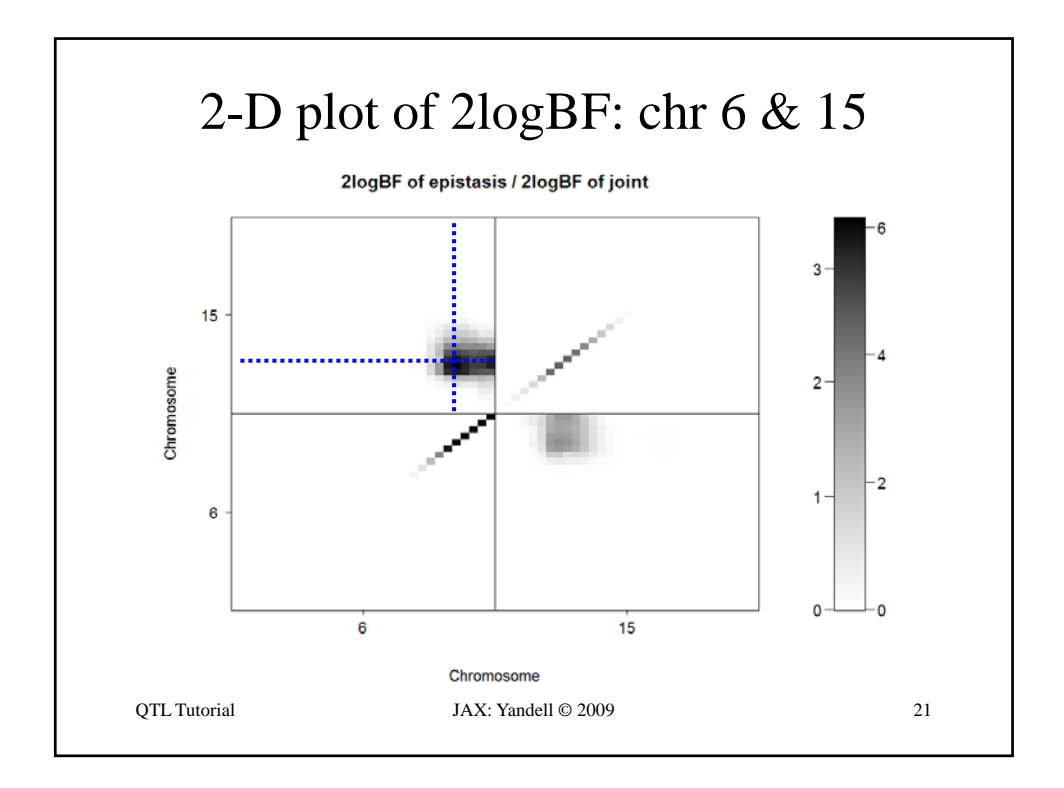

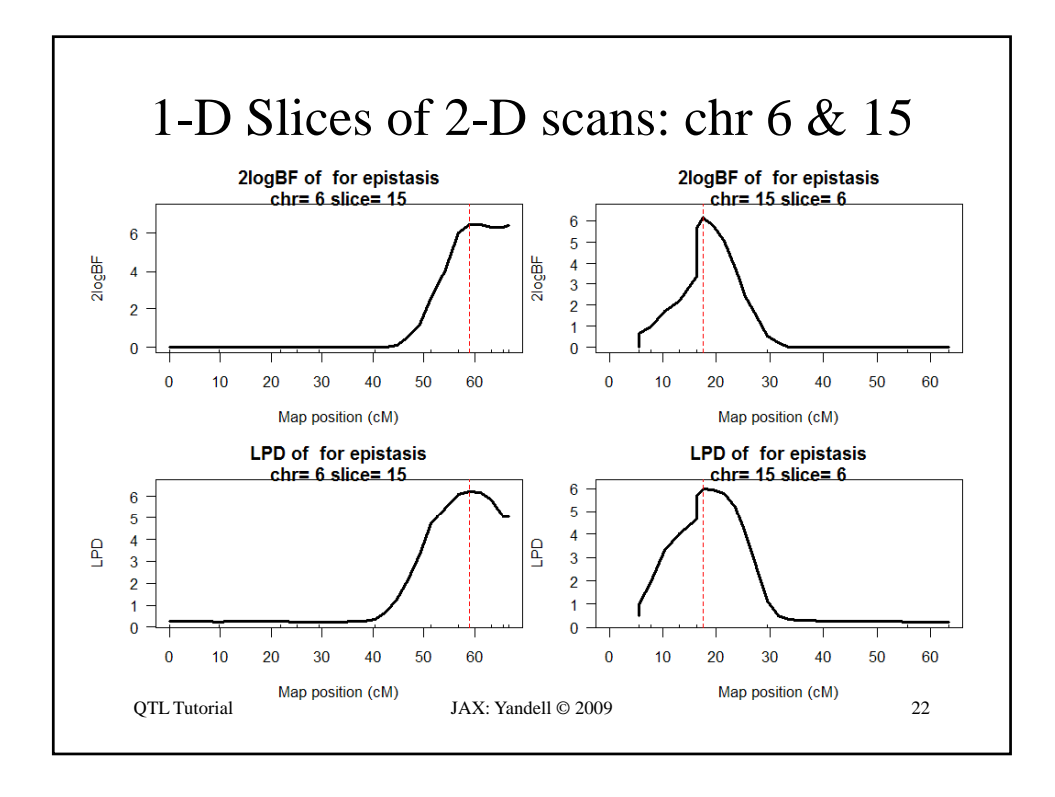

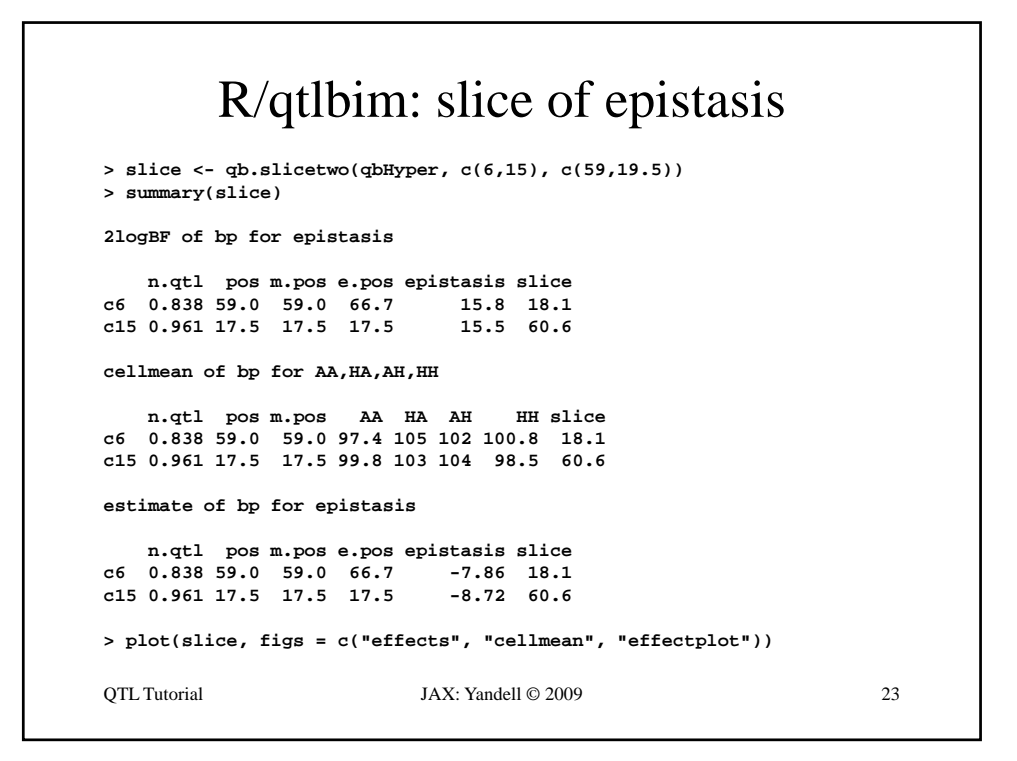

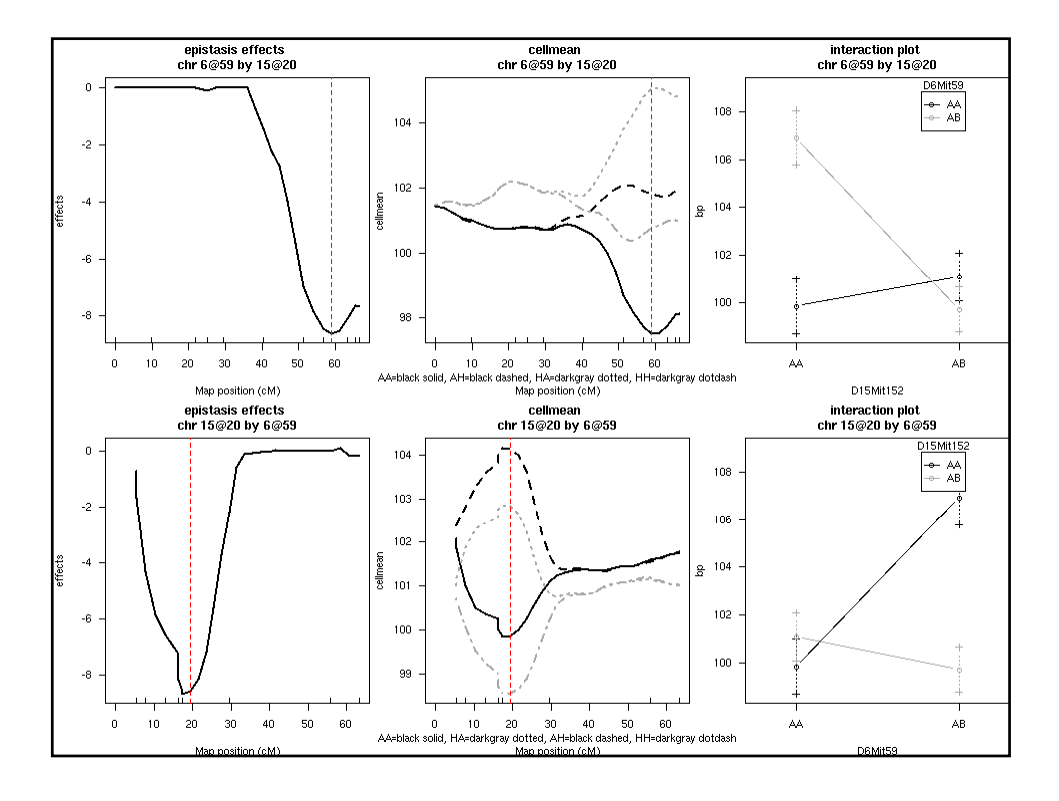

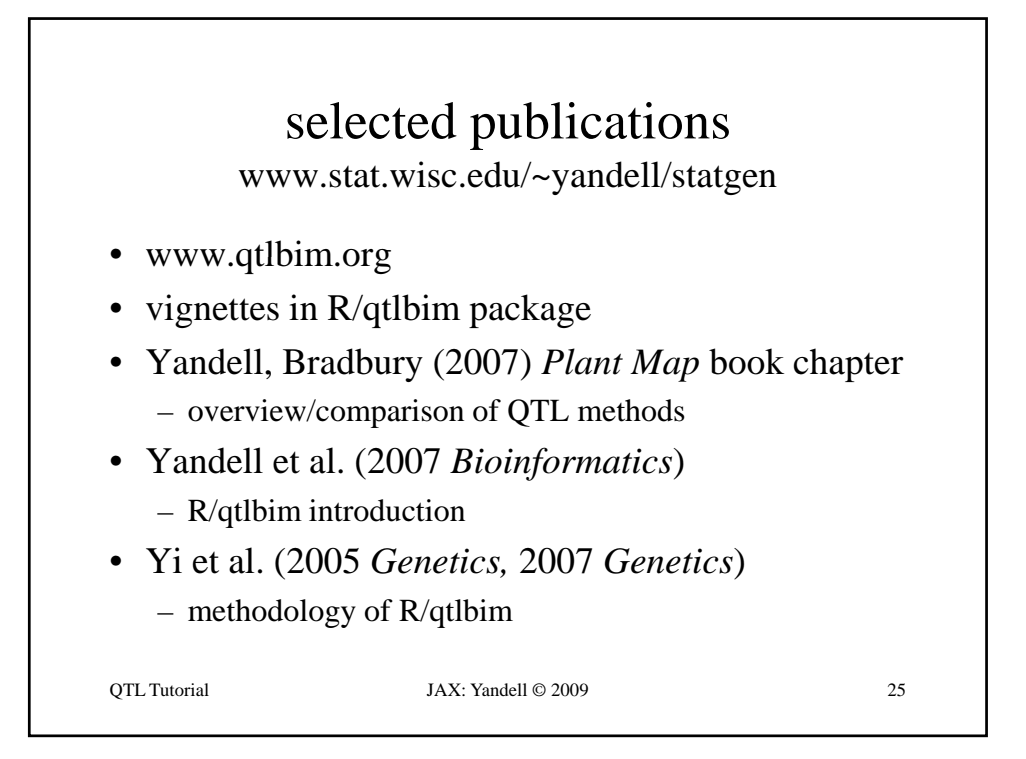